## **Edukacja IPN**

https://edukacja.ipn.gov.pl/edu/oben/bydgoszcz/rajd/bieg-szlakiem-lesnych/112559,I-Bieg-Szlakiem-Le snych-Lipinki-30-maja-2015-r.html 26.04.2024, 07:31

## **I Bieg Szlakiem Leśnych – Lipinki, 30 maja 2015 r.**

30 maja br. odbył się w Lipinkach, malowniczej miejscowości położonej w Borach Tucholskich, I **Bieg Szlakiem Leśnych.** Zawodnicy mieli do pokonania dystans 12 km w zróżnicowanym terenie.

Wydarzeniu towarzyszyły gry edukacyjne przygotowane z myślą o najmłodszych. Oprawę historyczną zapewnili Członkowie Grupy Rekonstrukcji Historycznej AK "Rota" Grudziądz. Jednym z ostatnich elementów uroczystości było oddanie hołdu Żołnierzom Niezłomnym poległym w walce o niepodległość Polski. Prelekcję na temat potyczki pod Lipinkami, która miała miejsce 3 czerwca 1946 r., wygłosiła Marzena Kruk, naczelnik Oddziałowego Biura Udostępniania i Archiwizacji Dokumentów IPN w Gdańsku. Na zakończenie przedstawiciele władz państwowych, samorządowych, Instytutu Pamięci Narodowej oraz Nadleśnictw Osie i Dąbrowa złożyli kwiaty pod Pomnikiem Niepodległości w Lipinkach.

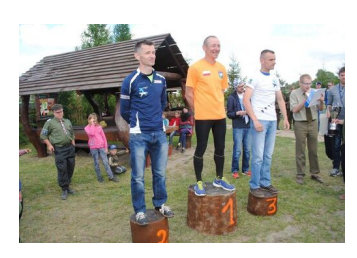

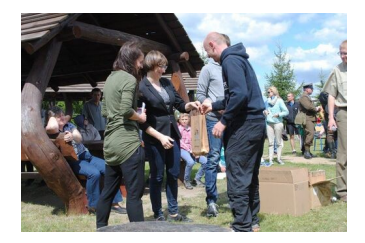

zdjęcie zajawkowe

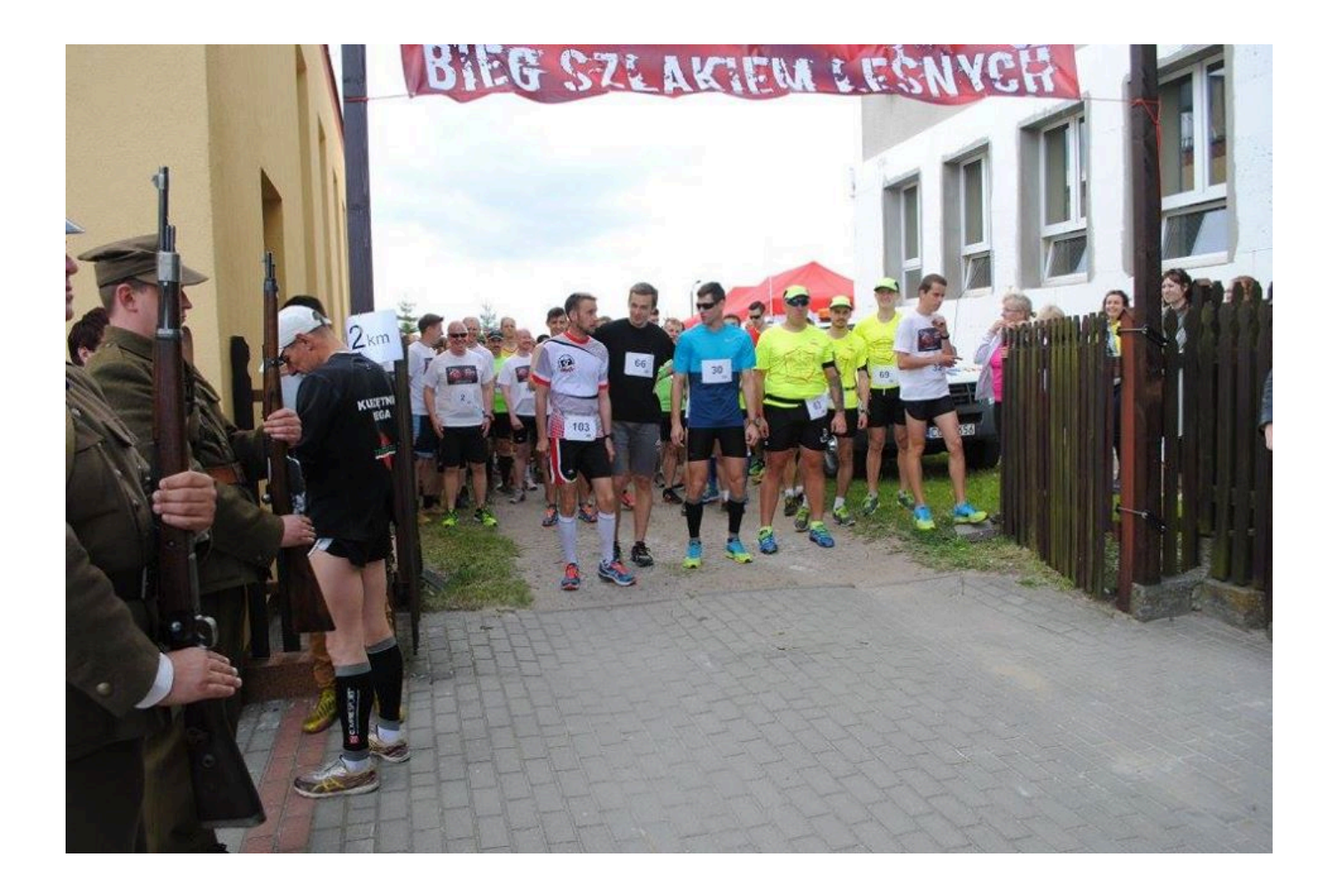

**Opcje strony**